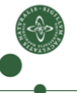

Faculty of Science

### Machine Code Generation

Cosmin E. Oancea cosmin.oancea@diku.dk Modified by Marco Valtorta (UofSC) for CSCE 531 Spring 2020

Department of Computer Science (DIKU) University of Copenhagen

February 2018 IPS Lecture Slides

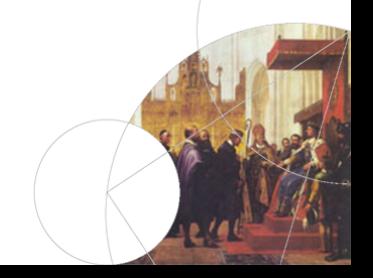

### Structure of a Compiler

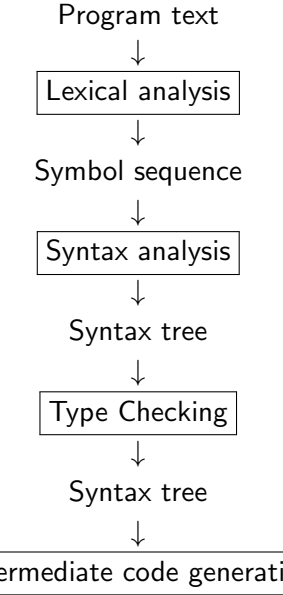

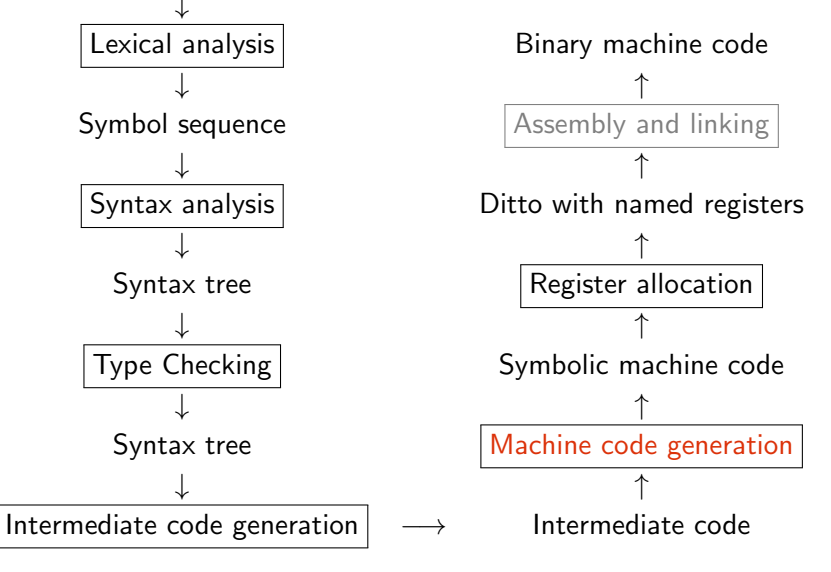

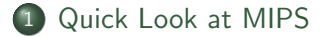

#### 2 Intermediate vs [Machine Code](#page-7-0)

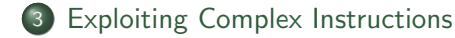

# Intended Learning Objectives

Students should be able to:

- **•** translate simple, imperative programs (supporting while loops and sequential (short-circuiting) boolean operators to a low-level three-address intermediate representation (IR) code.
- apply (by hand) the pattern-based machine code generation technique in order to translate simple programs written in three-address IR code to machine code (MIPS).

# <span id="page-4-0"></span>Symbolic Machine Language

A text-based representation of binary code:

- more readable than machine code.
- uses labels as destinations of jumps,
- allows constants as operands,
- **•** translated to binary code by assembler and linker.

#### Fast Introduction to MIPS

.data: the upcoming section is considered data, .text: the upcoming section consists of instructions, .global: the label following it is accessible from outside, .asciiz "Hello": string with null terminator,

.space n: reserves n bytes of memory space,

.word w1, .., wn: reserves n words.

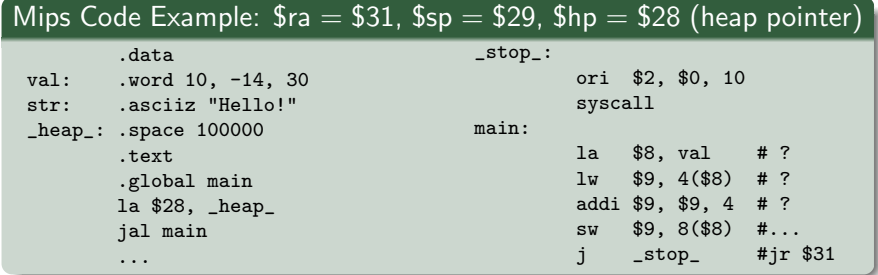

### Fast Introduction to MIPS

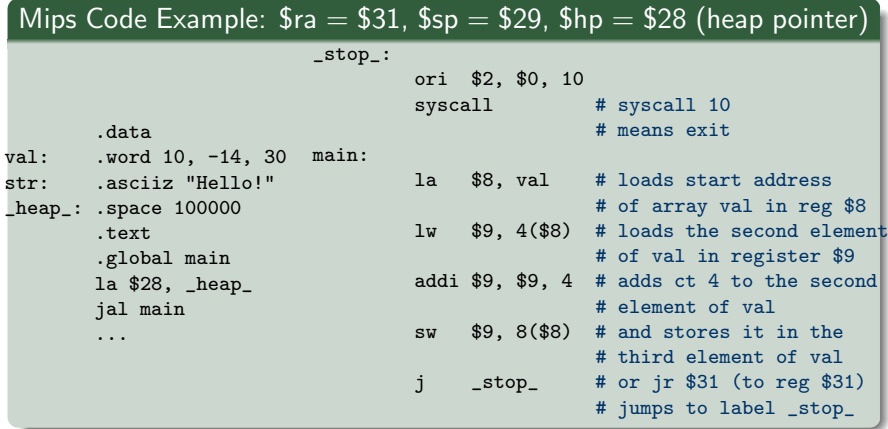

The third element of val, i.e., 30, is set to  $-14 + 4 = -10$ .

<span id="page-7-0"></span>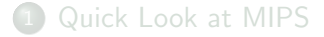

#### 2 Intermediate vs [Machine Code](#page-7-0)

#### 3 [Exploiting Complex Instructions](#page-14-0)

### Intermediate and Machine Code Differences

- machine code has a limited number of registers,
- usually there is no equivalent to CALL, i.e., need to implement it,
- **•** conditional jumps usually have only one destination,
- **comparisons may be separated from the jumps,**
- typically RISC instructions allow only small-constant operands.

The first issue will be solved by means of register allocation (Ch.8 [M]).

#### The second issue is solved in Ch.9 [M].

### Two-Way Conditional Jumps

```
IF c THEN l_t ELSE l_f can be translated to:
```

```
branch if cond l_tjump l_f
```
If  $I_t$  or  $I_f$  follow right after IF-THEN-ELSE, we can eliminate one jump: IF c THEN  $l_t$  ELSE  $l_f$  $l_t$ : ...  $|f|$ : can be translated to:

```
branch if not cond \ell
```
### **Comparisons**

In many architectures the comparisons are separated from the jumps: first evaluate the comparison, and place the result in a register that can be later read by a jump instruction.

- $\bullet$  In MIPS both  $=$  and  $\neq$  operators can jump (beg and bne), but  $\langle$  (s1t) stores the result in a general register.
- ARM and X86's arithmetic instructions set a flag to signal that the result is 0 or negative, or overflow, or carry, etc.
- PowerPC and Itanium have separate boolean registers.

### **Constants**

Typically, machine instructions restrict constants' size to be smaller than one machine word:

- MIPS32 uses 16 bit constants. For *larger constants*, lui is used to load a 16-bit constant into the upper half of a 32-bit register.
- $\bullet$  ARM allows 8-bit constants, which can be positioned at any (even-bit) position of a 32-bit word.

Code generator checks if the constant value fits the restricted size: *if it fits:* it generates one machine instruction (constant operand); otherwise: use an instruction that uses a register (instead of a ct) generate a sequence of instructions that load the constant value in that register.

Sometimes, the same is true for the jump label.

#### Demonstrating Constants

```
let rec compileExp e vtable place =
 match e with
    | Constant (IntVal n, pos) ->
       if n < 0 then ...
       else if n < 65536 then
          [ Mips.LI (place, makeConst n) ]
       else
          [ Mips.LUI (place, makeConst (n div 65536))
          ; Mips.ORI (place, place, makeConst (n mod 65536)) ]
```
What happens with negative constants?

#### Demonstrating Constants

```
let rec compileExp e vtable place =
 match e with
    | Constant (IntVal n, pos) ->
       if n < 0 then ...
       else if n < 65536 then
          [ Mips.LI (place, makeConst n) ]
       else
          [ Mips.LUI (place, makeConst (n div 65536))
          ; Mips.ORI (place, place, makeConst (n mod 65536)) ]
```
#### What happens with negative constants?

```
let rec compileExp e vtable place =
 match e with
   Constant (IntVal n, pos) =>
     if n < 0 then
        compileExp (Negate (Constant (IntVal (-n), pos), pos)) vtable place
     else if n < 65536 then
        [ Mips.LI (place, makeConst n) ]
     else
        [ Mips.LUI (place, makeConst (n div 65536))
        ; Mips.ORI (place, place, makeConst (n mod 65536)) ]
```
<span id="page-14-0"></span>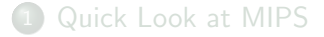

2 Intermediate vs [Machine Code](#page-7-0)

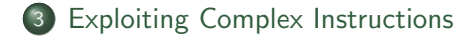

## Exploiting Complex Instructions

Many architectures expose complex instructions that combine several operations (into one), e.g.,

- load/store instructions also involve address calculation,
- arithmetic instructions that scale one argument (by shifting),
- $\bullet$  saving/restoring multiple registers to/from memory storage,
- conditional instructions (other besides jump).

In some cases: several IL instructions  $\rightarrow$  one machine instruction. In other cases: one IL instruction  $\rightarrow$  several machine instructions, e.g., conditional jumps.

### MIPS Example

The two intermediate-code instructions:

```
t2 := t1 + 116t3 := M[t2]
```
can be combined into one mips instruction (?)

```
lw r3, 116(r1)
```
### MIPS Example

The two intermediate-code instructions:

```
t2 := t1 + 116t3 := M[t2]
```
can be combined into one mips instruction (?)

```
lw r3, 116(r1)
```
IFF  $t_2$  is not used anymore! Assume that we mark/know whenever a variable is used for the last time in the intermediate code.

This marking is accomplished by means of *liveness analysis* (Ch.8) [M]); we write:

```
t2 := t1 + 116t3 := M[t2^{last}]
```
#### Intermediate-Code Patterns

- Need to map each IL instruct to one or many machine instructs.
- Take advantage of complex-machine instructions via *patterns*:
	- map a sequence of IL instructs to one or many machine instructs,
	- try to match first the longer pattern, i.e., the most profitable one.
- Variables marked with *last* in the IL pattern *must* be matched with variables that are used for the last time in the IL code.
- The converse is not necessary, i.e., if a variable is not marked with *last* in the pattern, then it still may be matched by a variable used for the last time in il

$$
\begin{array}{c|c|c|c} t &:= r_s + k & \text{lw } r_t, \ k(r_s) \\ r_t &:= M[t^{last}] \end{array}
$$

t,  $r_s$  and  $r_t$  can match arbitrary IL variables, k can match any (small) constant.

# Patterns for MIPS (part 1)

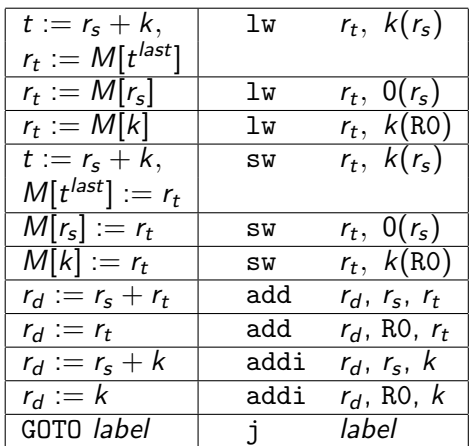

Must cover all possible sequences of intermediate-code instructions.

# Patterns for MIPS (part 2)

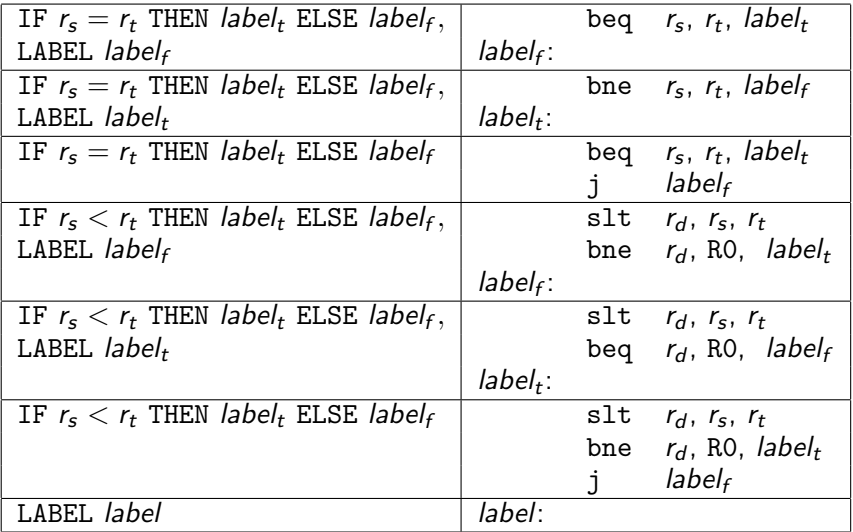

### Compiling Code Sequences: Example

$$
a := a + b^{last}
$$
  
\n
$$
d := c + 8
$$
  
\n
$$
M[d^{last}] := a
$$
  
\nIF  $a = c$  THEN  $label_1$  ELSE  $label_2$   
\nLABEL  $label_2$ 

### Compiling Code Sequences

Example:

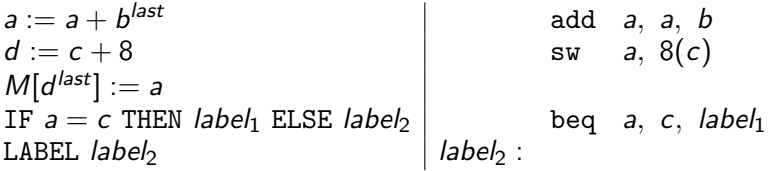

Two approaches:

Greedy Alg: Find the first/longest pattern matching a prefix of the IL code  $+$  translate it. Repeat on the rest of the code.

Dynamic Prg: Assign to each machine instruction a cost and find the matching that minimize the global / total cost.

### Two-Address Instructions

Some processors, e.g., X86, store the instruction's result in one of the operand registers. Handled by placing one argument in the result register and then carrying out the operation:

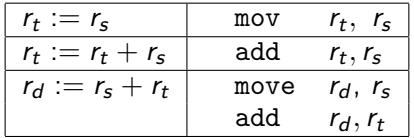

Register allocation can remove the extra move.

### **Optimizations**

Can be performed at different levels:

Abstract Syntax Tree: high-level optimization: specialization, inlining, map-reduce, etc.

Intermediate Code: machine-independent optimizations, such as redundancy elimination, or index-out-of-bounds checks.

Machine Code: machine-specific, low-level optimizations such as instruction scheduling and pre-fetching.

Optimizations at the intermediate-code level can be shared between different languages and architectures.

### Code Hoisting

Code hoisting means moving common code in the body of a loop outside the loop, so that it executed only once, rather than every time the body is executed. This may require unrolling while loops once, to prevent executing code even when the condition of the loop is false; such execution could lead to run-time errors.

}

After unrolling once:

Original loop:

```
while (j < k) {
   sum = sum + a[i][j];i++;
}
```

```
if (i < k) {
   sum = sum + a[i][i];j_{++};
   while (i < k) {
      sum = sum + a[i][i];i++;
   }
```
# Some Other Types of Optimization

Common Subexpression Elimination Simple methods for common subexpression elimination work on basic blocks, i.e., straight-line code without jumps or labels. More on this in Chapter 10.

Constant Propagation

Index-Check Elimination